# **Visualization of pinfold simulations Visualization of pinfold simulations**

Sebastian Pötzsch

Faculty of Mathematics and Computer Science University of Leipzig

# **Overview Overview**

- 1. Introduction 1. Introduction
	- 1.1 Protein folding problem
	- 1.2 HP-model
	- 1.3 Pinfold simulation 1.3 Pinfold simulation

# 2. Information Visualization

- 2.1 Shneiderman's mantra
- 2.2 Overview 2.2 Overview
- 2.3 Zoom and filter 2.3 Zoom and filter
- 2.4 Detail views 2.4 Detail views
- 3. Pinfoldvis Demo

# **1. Introduction 1. Introduction**

#### $\blacksquare$ Proteins:

- -- Complex macromolecules
- -- Chains of amino acids linked by peptide bonds
- -- Typical a few hundred amino acids
- Essential functions in organisms
- Function depends on the structure
- Complex structures

# **1. Introduction 1. Introduction**

- $\blacksquare$ **Protein structure:** 
	- -- Primary: amino acid sequence
	- -- Secondary: local conformations (α helices, β sheets, β turns)
	- Tertiary: real three dimensional structure
	- Quaternary: connection of polypeptide chains

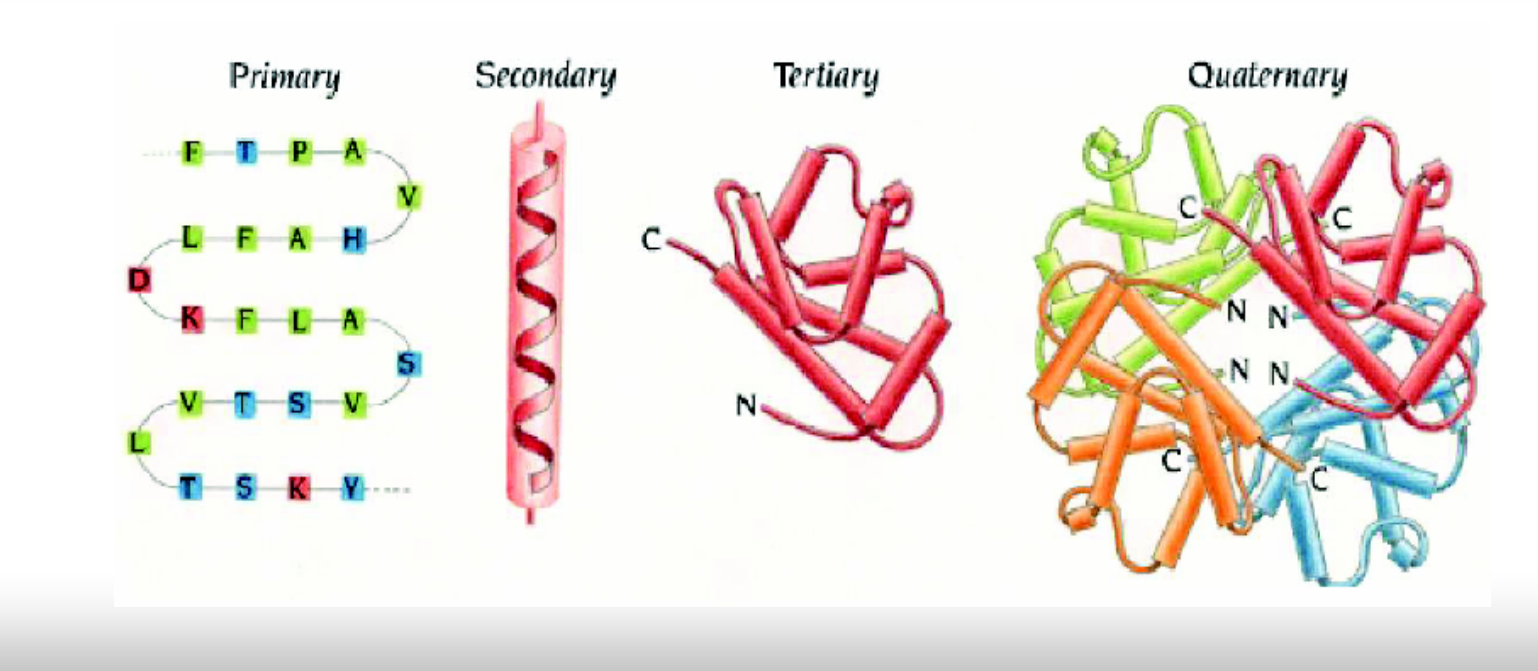

# **1.1 Protein folding problem**

- **Protein folding:** 
	- Problem: Given amino acid sequence  $\rightarrow$  native structure
	- Not completely understood
	- Important to understand
	- Known forces (hydrogen bonds, hydrophobic interactions, Van der Waals force, disulfide bonds)

 $56.70 - 52$ 

# **1.2 HP-Model**

- $\blacksquare$ By Dill and Lau, 1989
	- Amino acids  $\rightarrow$  beads, unit size
	- $\mathcal{L}^{\text{max}}_{\text{max}}$ -  $\,$  Bonds  $\rightarrow$  straight sticks, unit length
	- $\mathcal{L}^{\text{max}}_{\text{max}}$ - Positions fixed to lattice points
	- -- Two classes  $H = \{A,C,I,L,M,F,W,Y,V\}$  and  $P = \{R, N, D, E, Q, G, H, K, P, S, T\}$
	- Simple energy function
- = HPNX-Model
	- $\mathcal{L}^{\text{max}}_{\text{max}}$ - H (hydrophobic), P (positive), N (negative), X (uncharged)

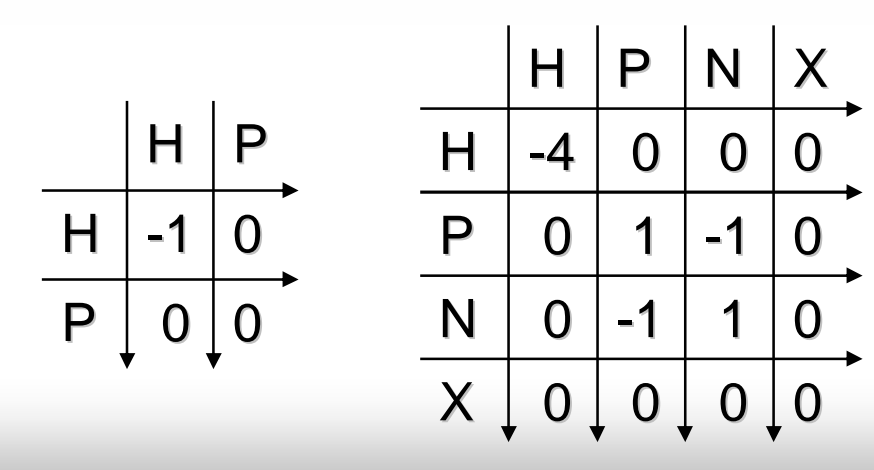

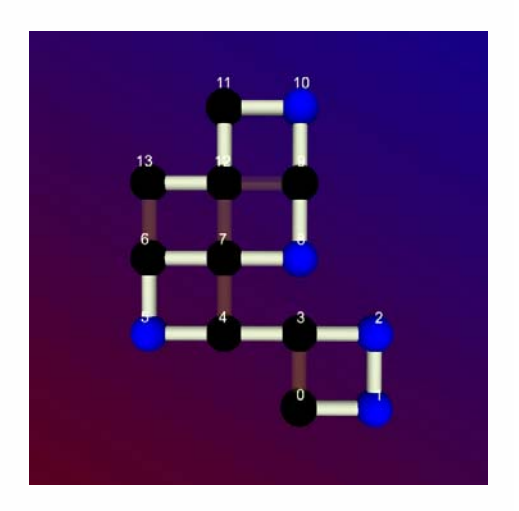

- $\blacksquare$ ■ Based on HP/HPNX-Model
- $\blacksquare$ Simulates folding on lattices
- Structure description with self-avoiding walks (SAW)

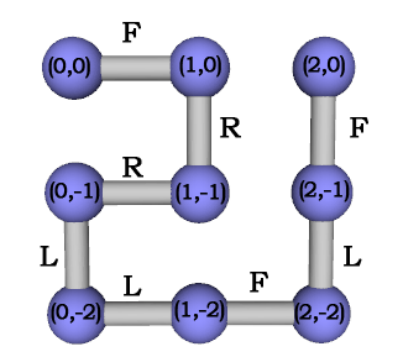

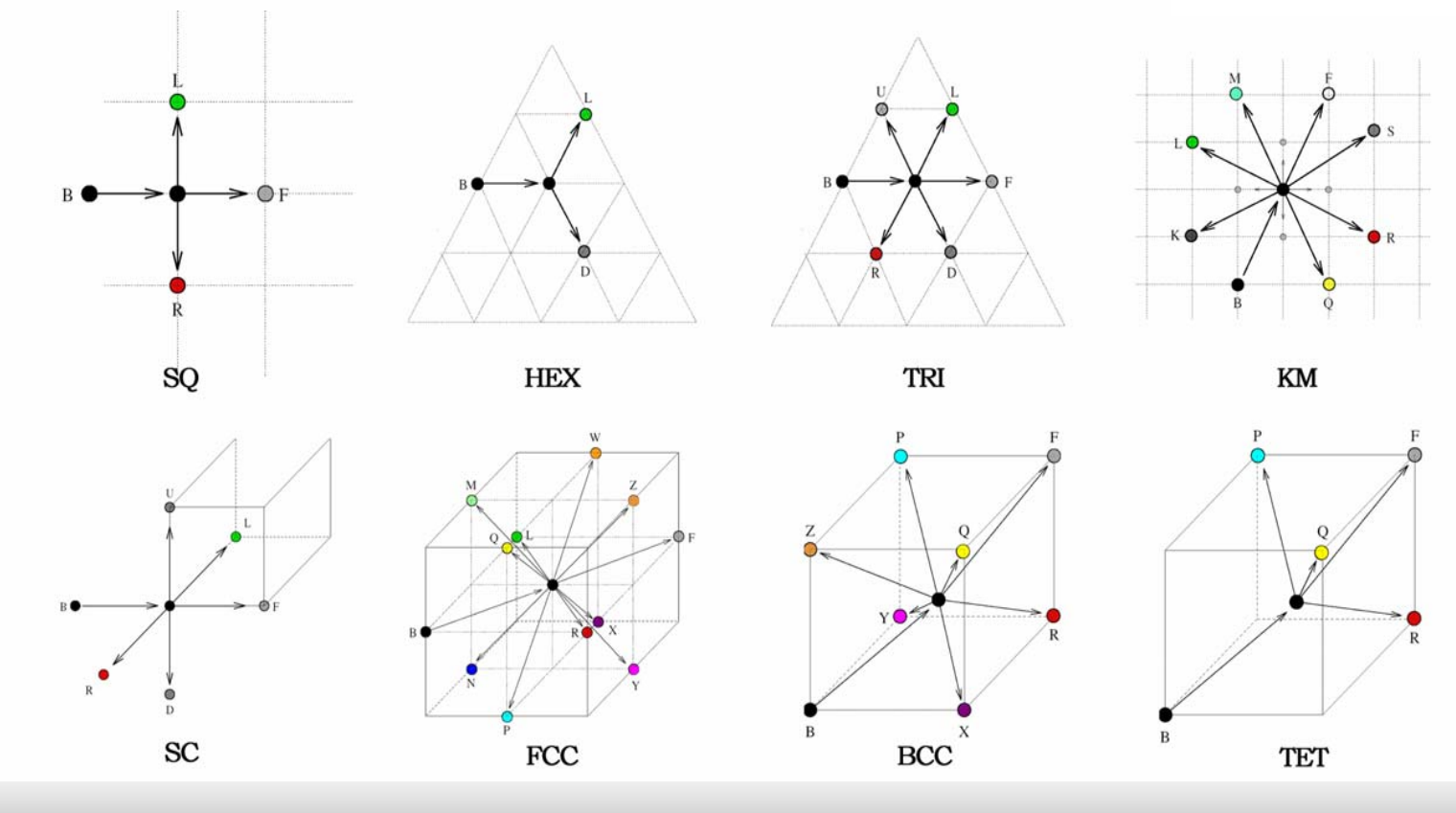

- Example
	- Model: HPNX
	- -- Lattice: SQ
	- -- Sequence: NNHHPPNNPHHHHPXP

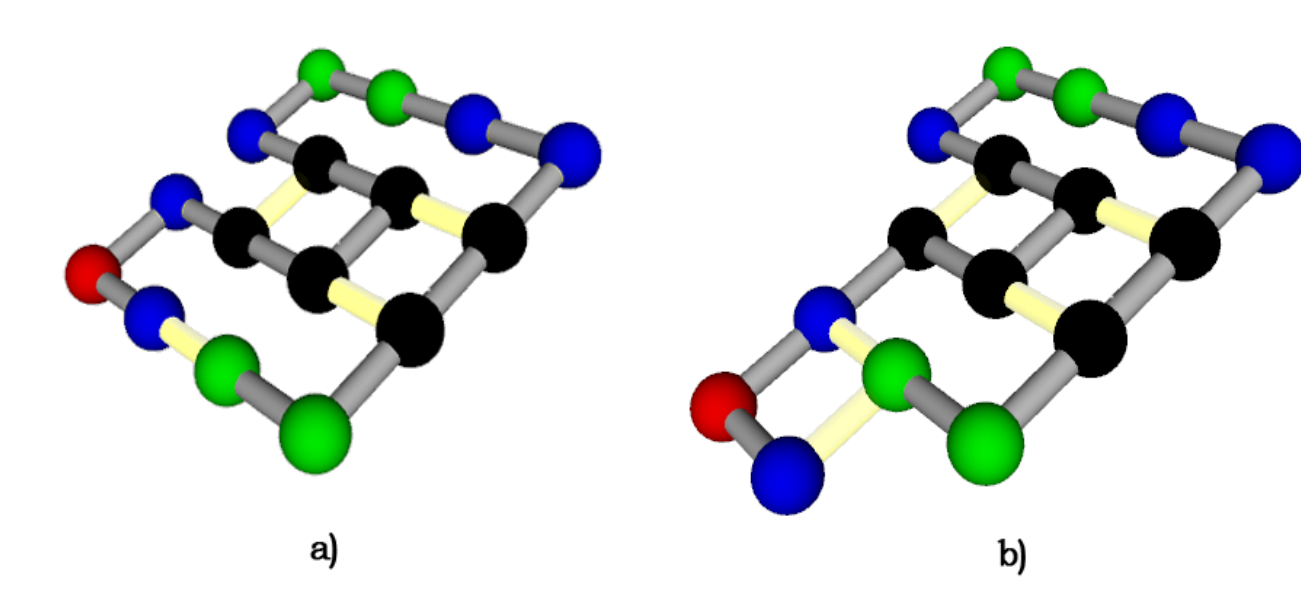

- a) Structure: FLFFLFFLLFRRFLL b) Structure: FLFFLFFLLFRRLFL Energy: -13 Energy: Energy: -14
	-

- $\blacksquare$ Move set
	- Set of rules
	- Moves have to be reversible
	- Results have to be in conformation space
	- -- Ergodicity
- $\blacksquare$ describes topology of conformation space
- a) pivot move
	- b) c) end move
	- d) corner move d) corner move
	- e) crankshaft-move

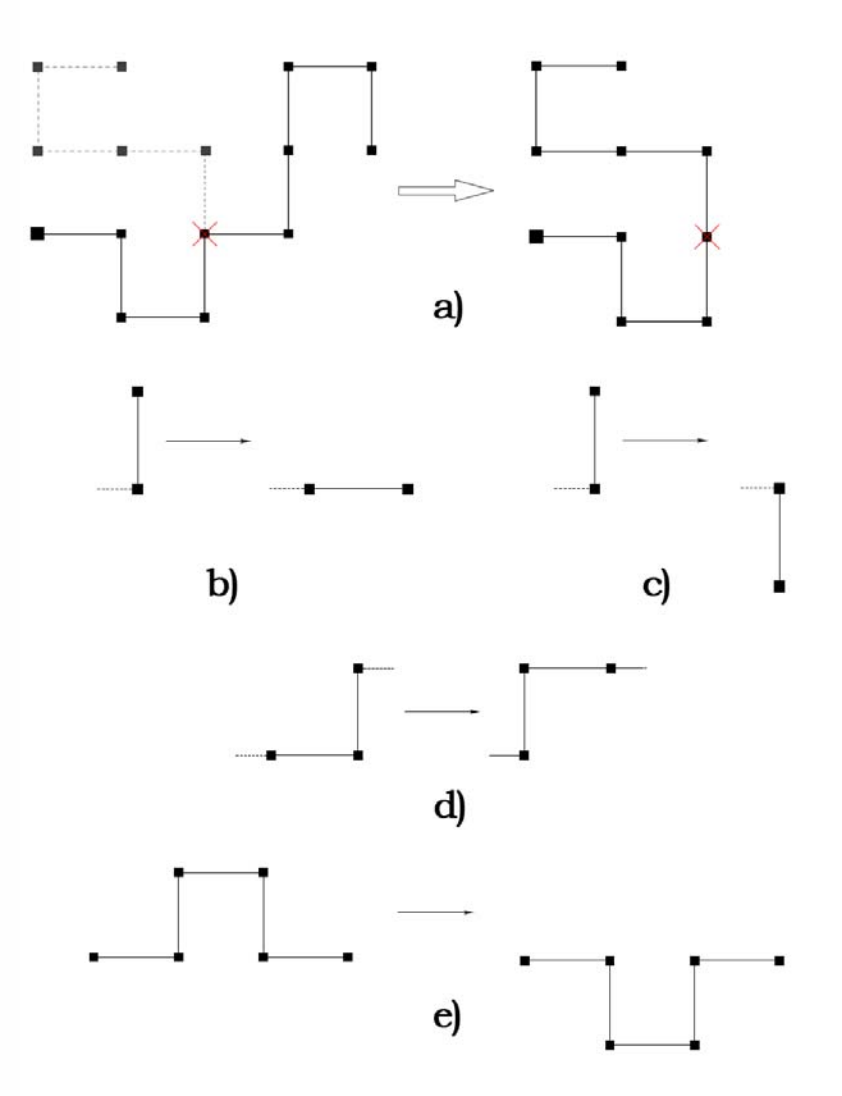

- $\blacksquare$ Algorithm:
	- 1. Begin with start structure.
	- 2. Check terminating conditions (max. time reached, stop structure found).
	- 3. Generate all valid neighbor structures with their energy.
	- 4. Compute transition rates.  $p_i = \min\{1, \exp(-\frac{\Delta E}{kT})\}$
	- 5. Choose neighbor structure with probability proportional to p.
	- 6. Advance clock  $\frac{1}{\nabla p} \rightarrow$  Step 2  $\sum p_i$ 1

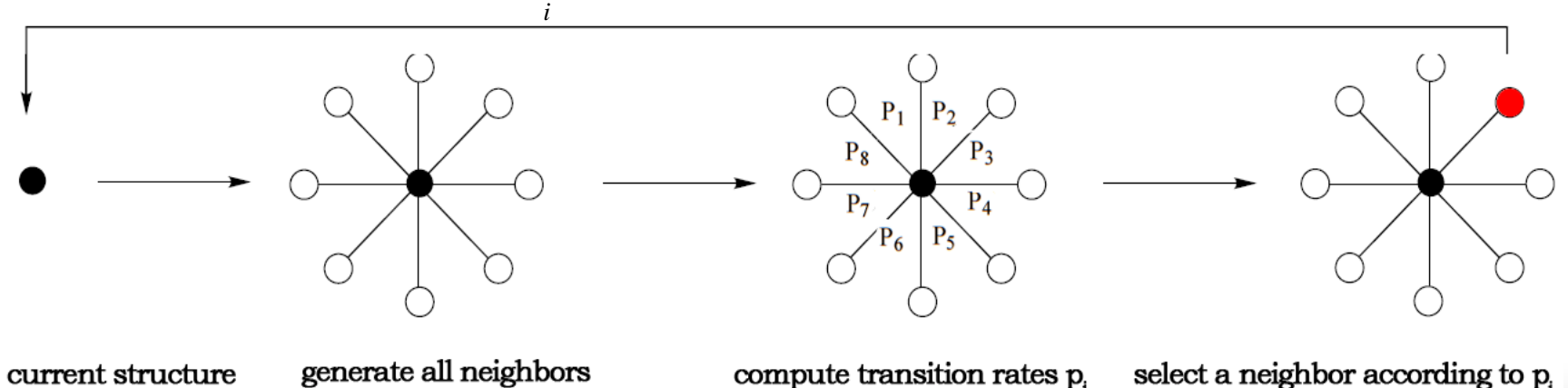

- $\blacksquare$ Output:
	- -- Sequence
	- Start structure
	- -- Chosen structure, Energy, **Elapsed time**

# **Our task: Our task:**

- Visualize pinfold output
- Support data analysis
- Emphasize possible relationships
- Provide simulation comparison

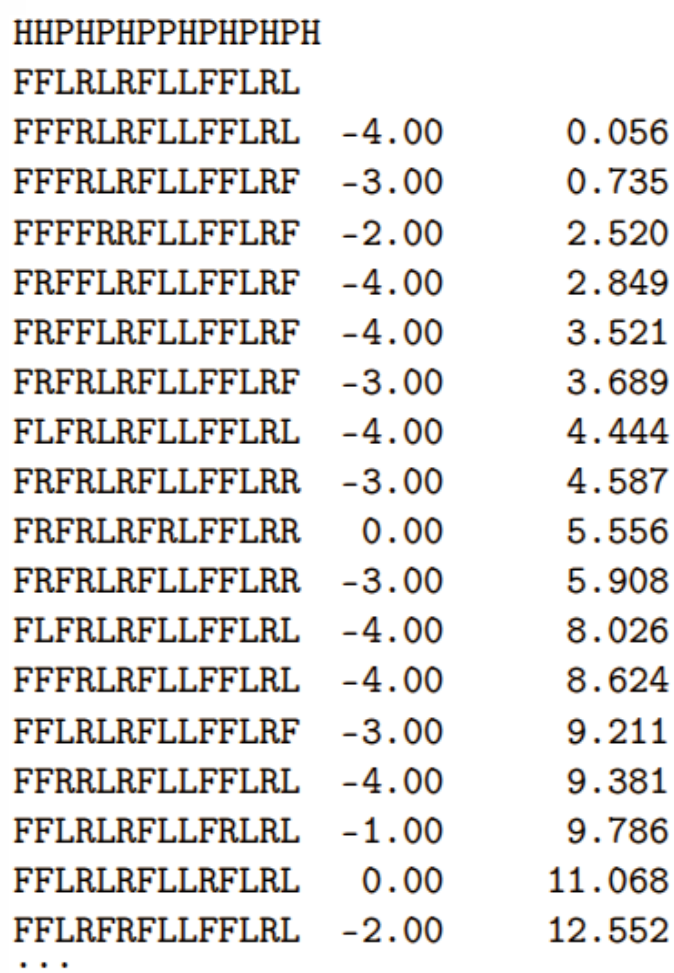

# **2. Information Visualization**

" "to visualize": form a mental vision, image, or picture of something not visible or present to sight, or an abstraction; to make visible to the mind or imagination. (The Oxford English Dictionary; 1989) (The Oxford English Dictionary; 1989)

# ■ Task:

- Provide data analysis and exploration
- Emphasize relationships
- Uncover regularities
- -- Expose the unseen (abstract)
- Speedup cognition

# **2.1 Shneiderman's Shneiderman's mantra**

"Overview first, zoom and filter, details on demand."

Idea:

- Start with an overview for a better orientation
- Let user decide to filter interesting data
- Show different details only on demand for selected data

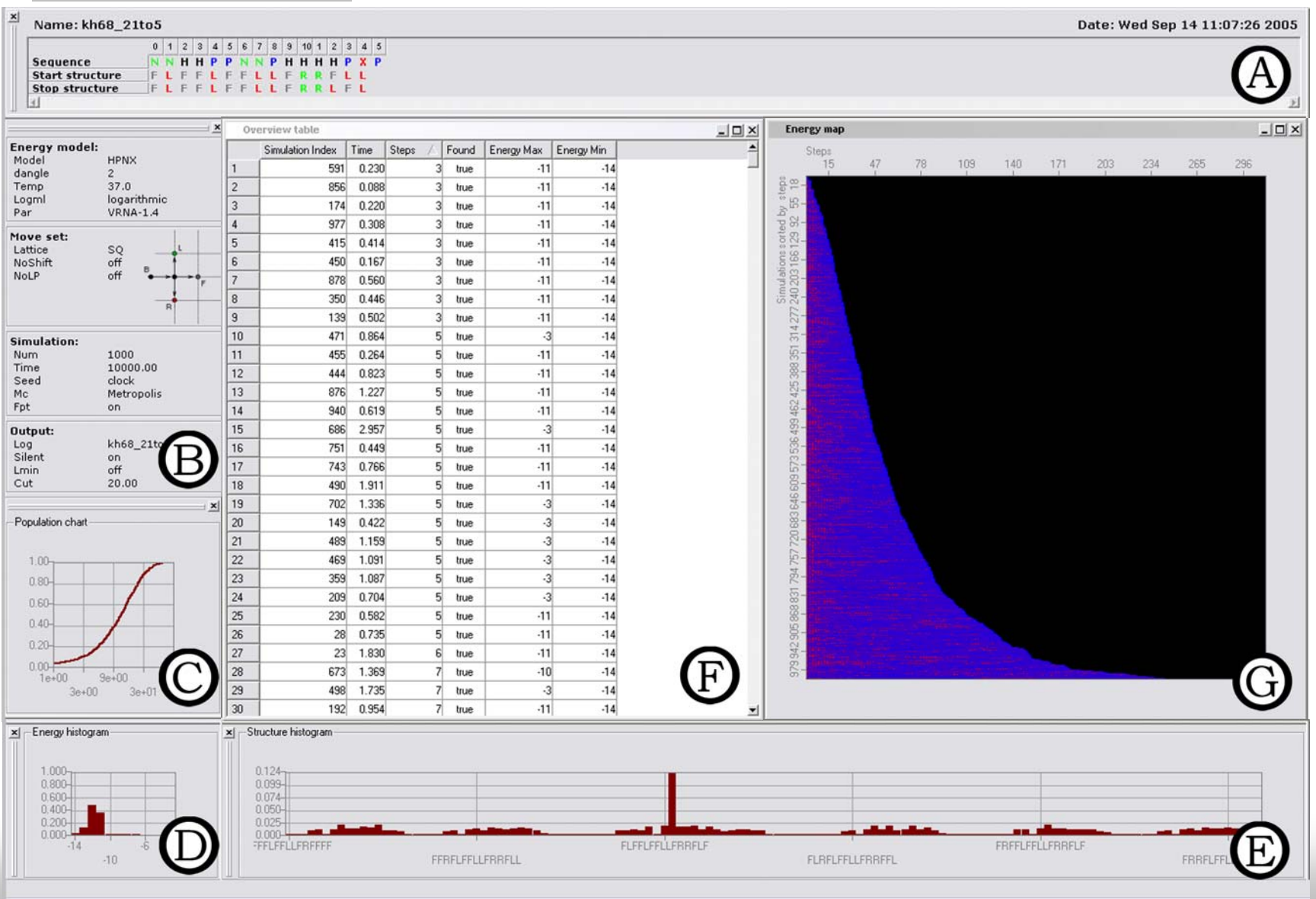

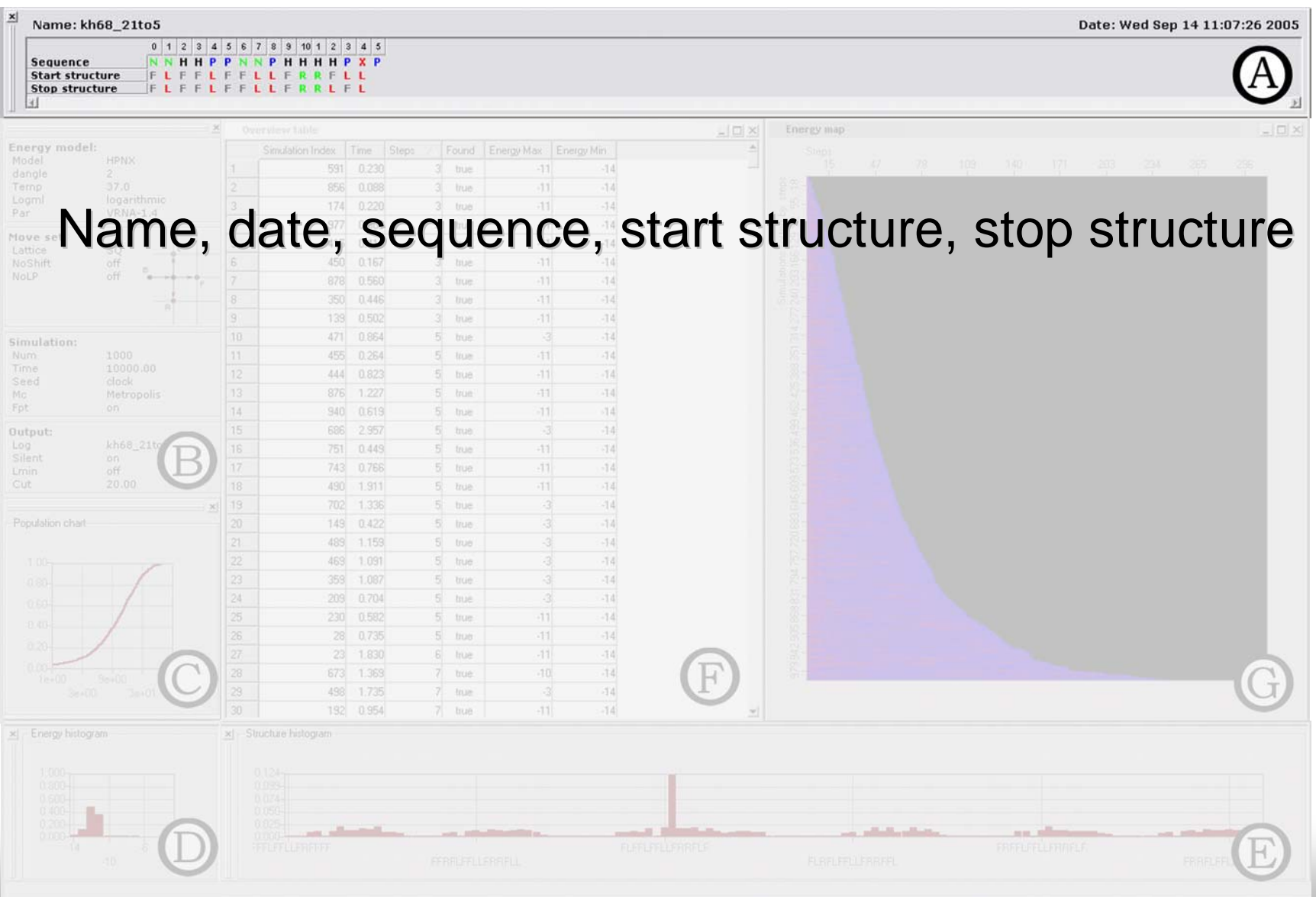

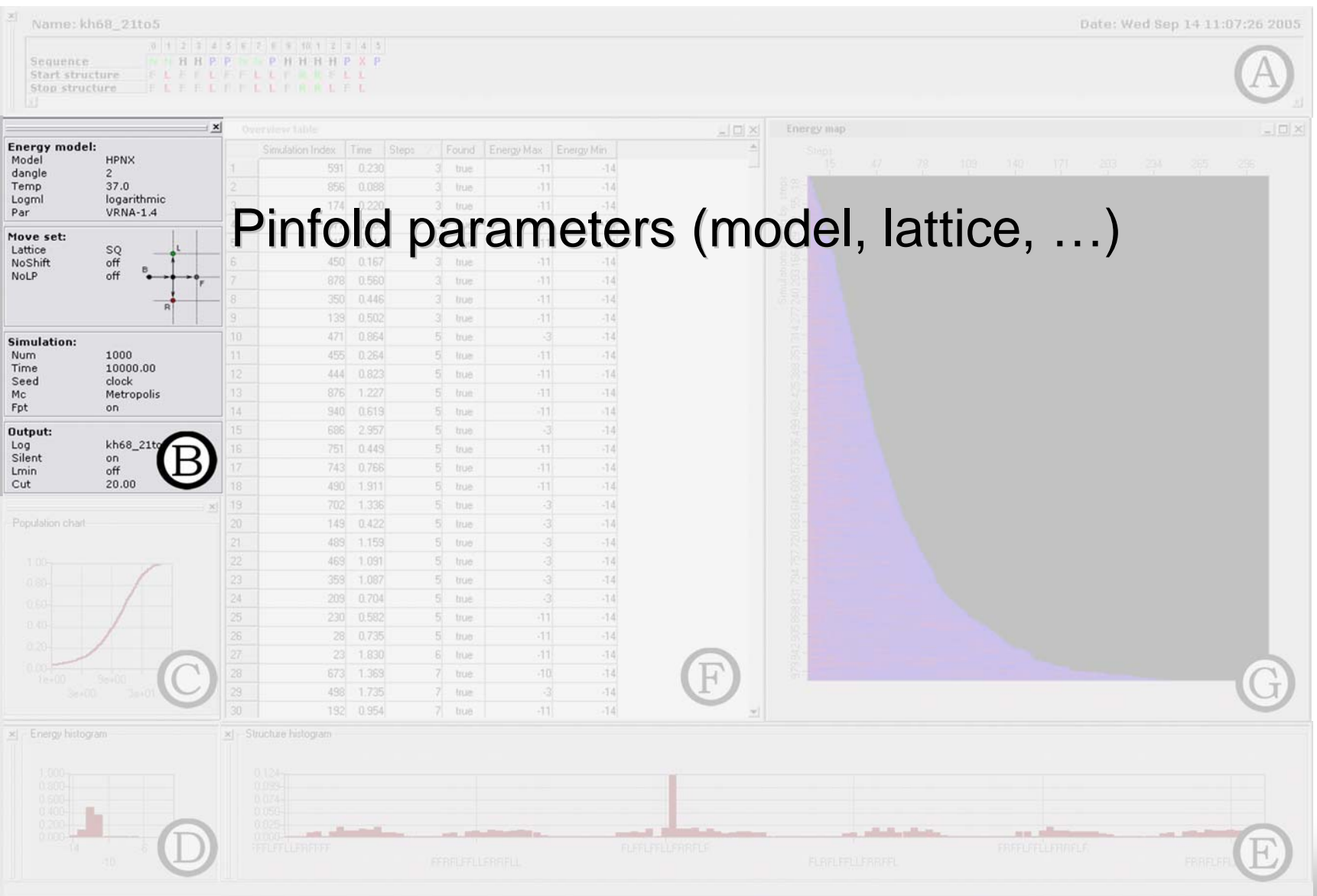

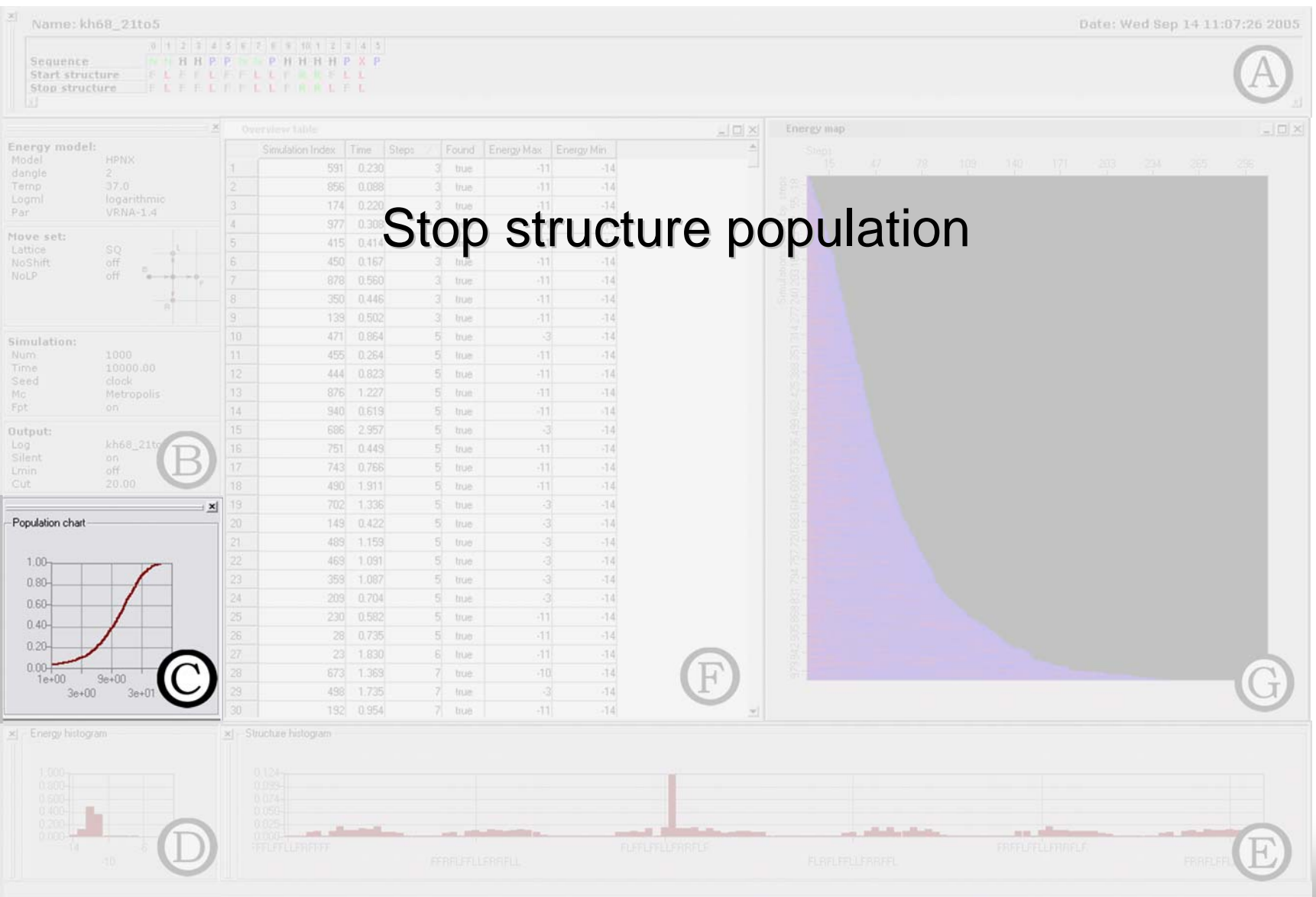

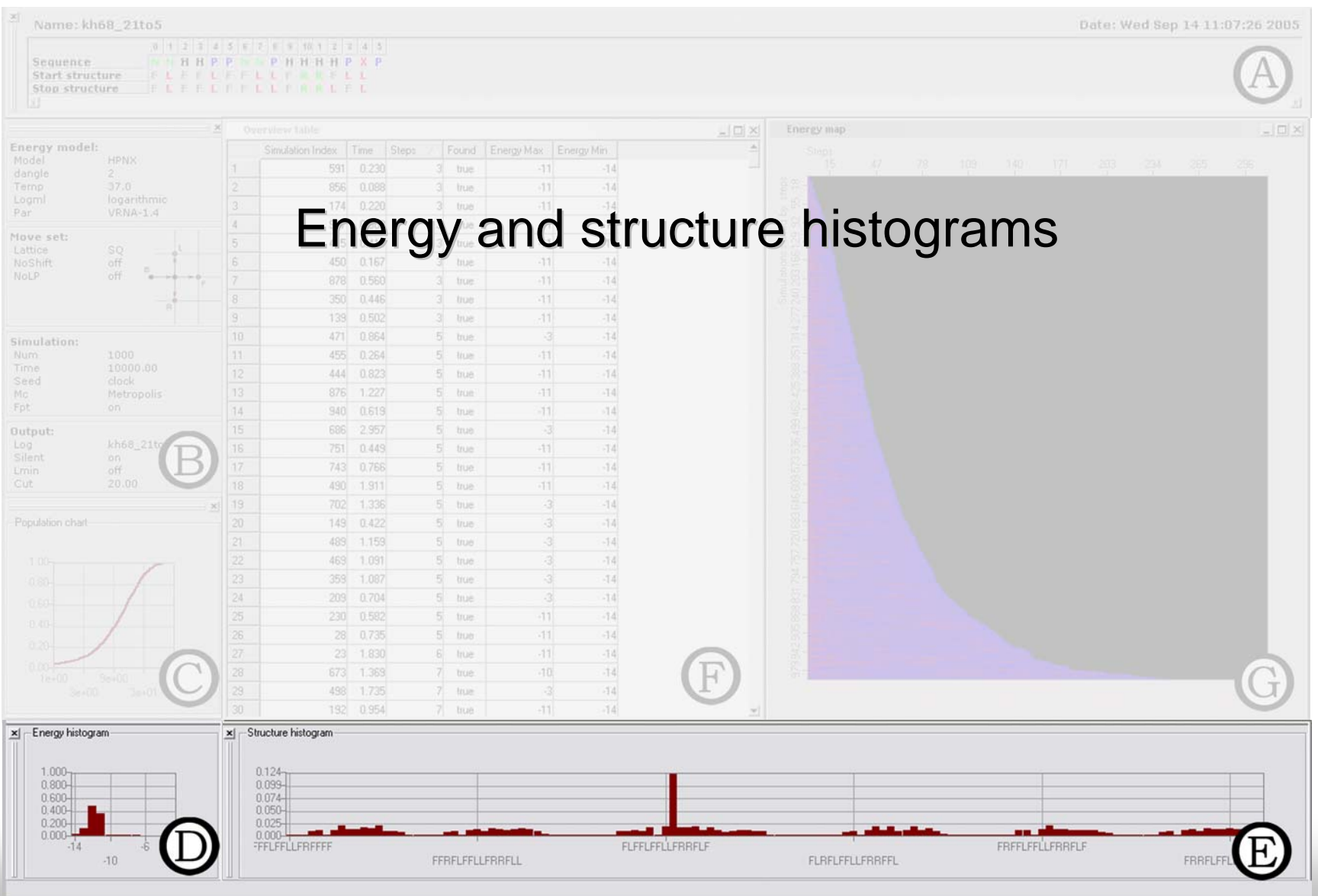

# **2.3 Zoom and filter 2.3 Zoom and filter**

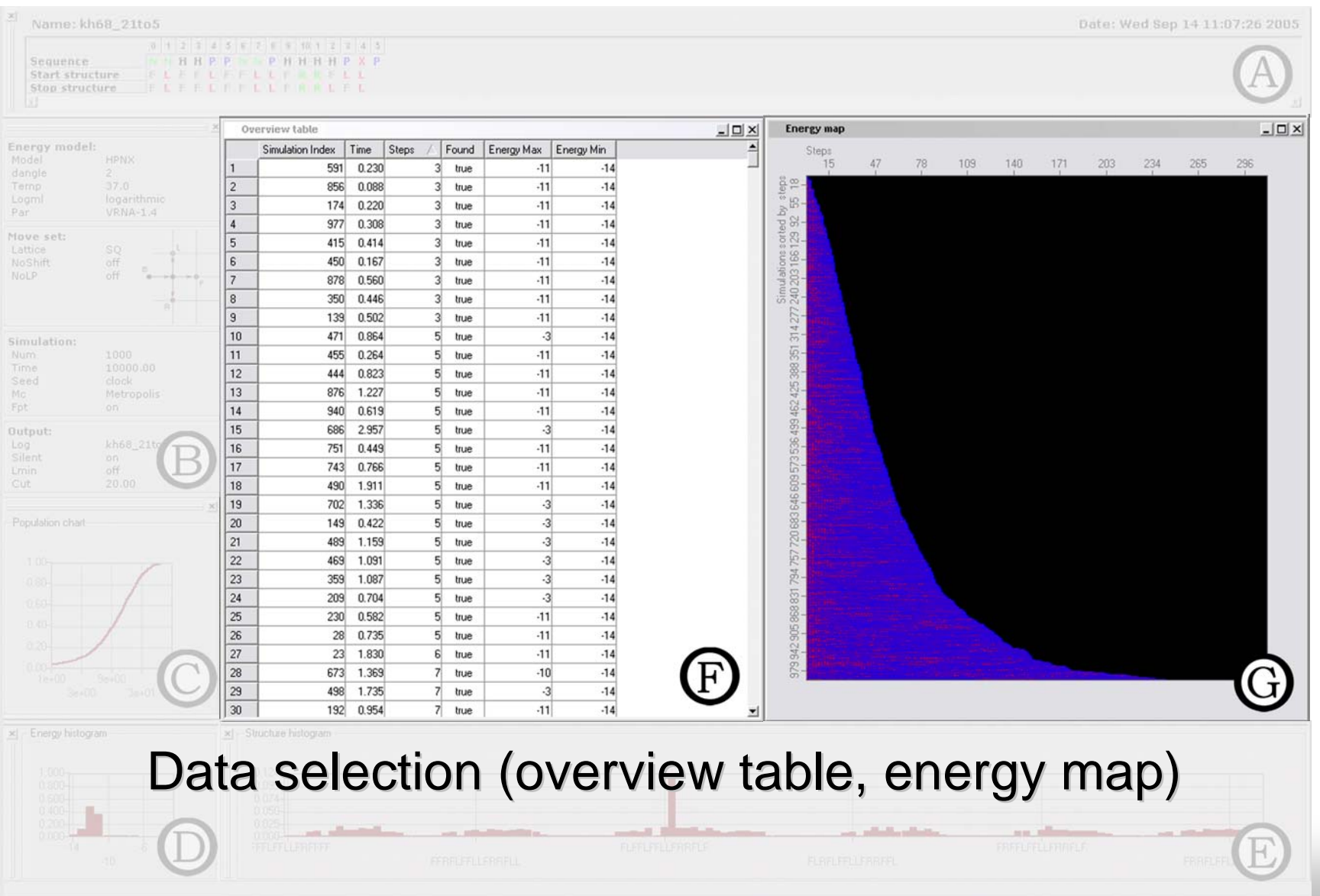

# **2.3 Zoom and filter 2.3 Zoom and filter**

# "Overview first, **zoom and filter**, details on demand."

 $E$ nergy map

■Focus+context technique

 $\blacksquare$ Huge data sets  $\leftrightarrow$  limited screen size

 $\blacksquare$ Details and overview in one view

Hold up users attention as long<br>as possible

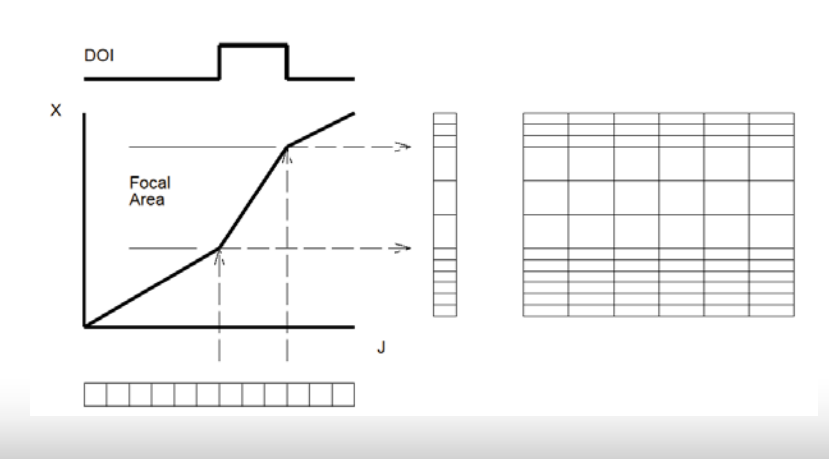

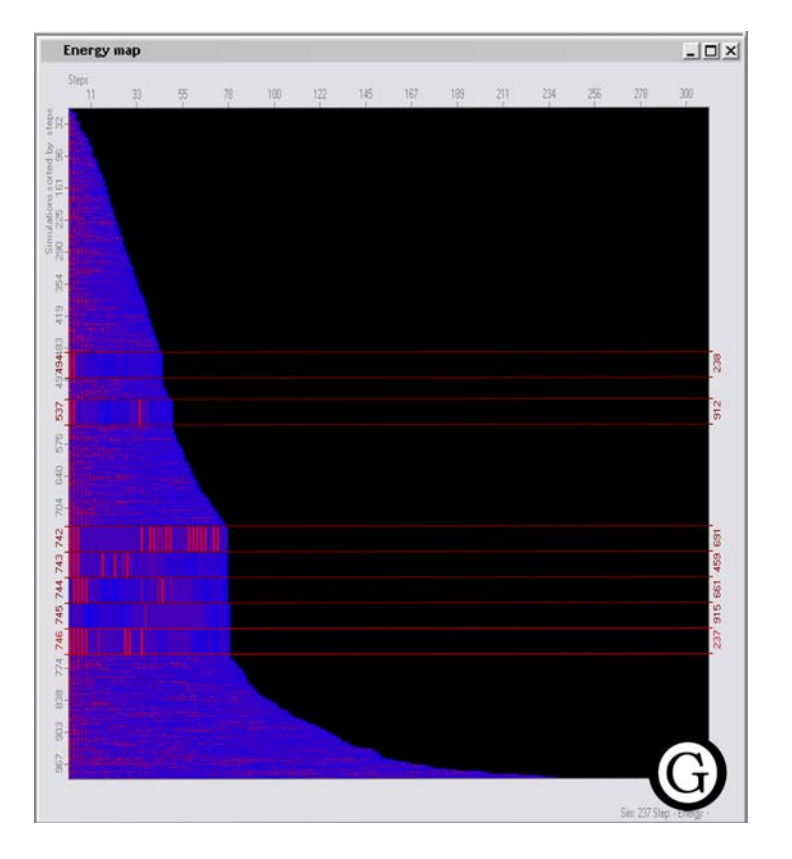

- $\blacksquare$  Multiple Views
	- Two or more distinct views
	- Support the investigation of a single conceptual entity
	- Views can differ in data or visual representation
	- Different perspectives
	- Allows direct comparison in real-time
	- -- Linking several views emphasizes relationships

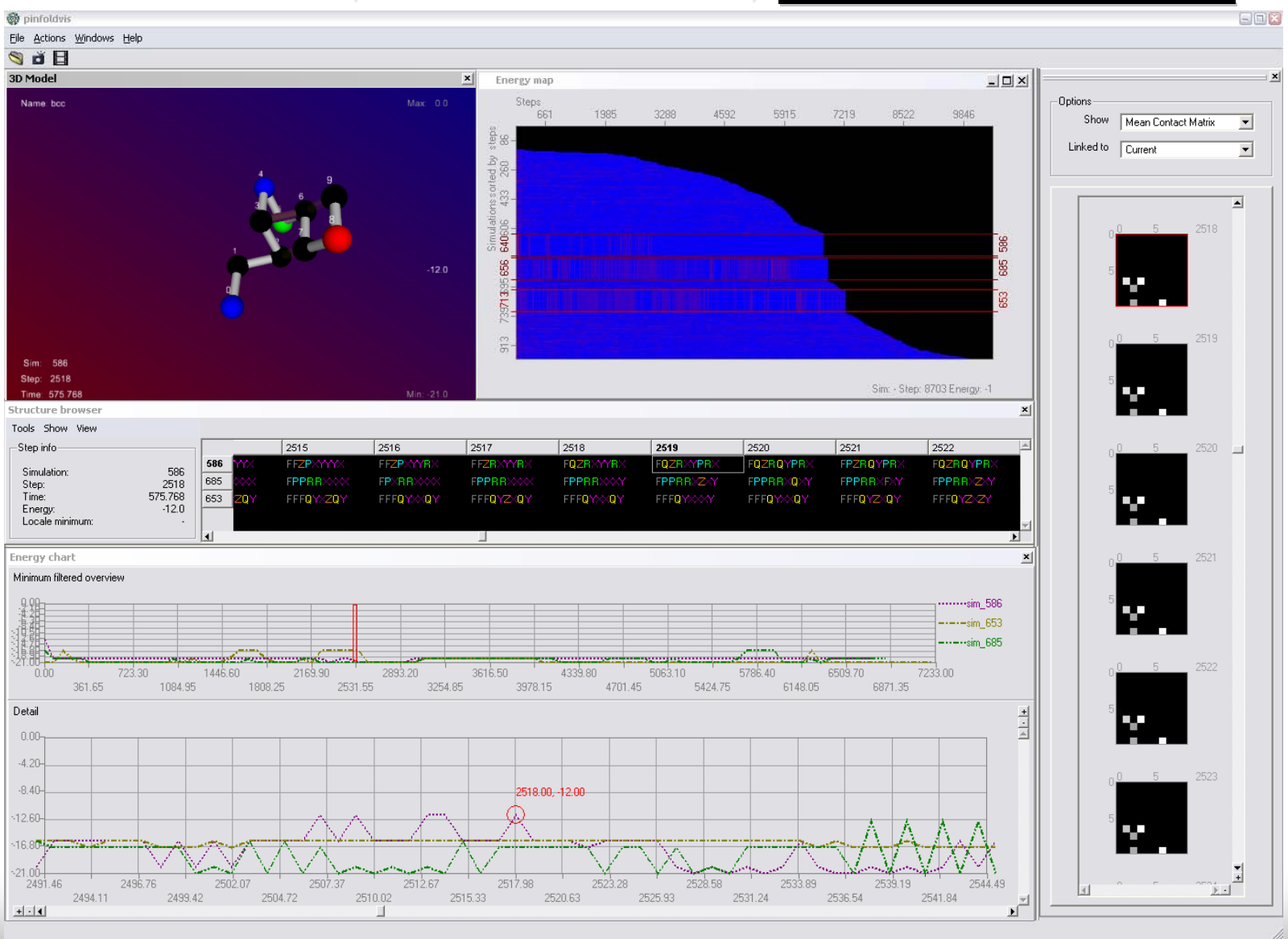

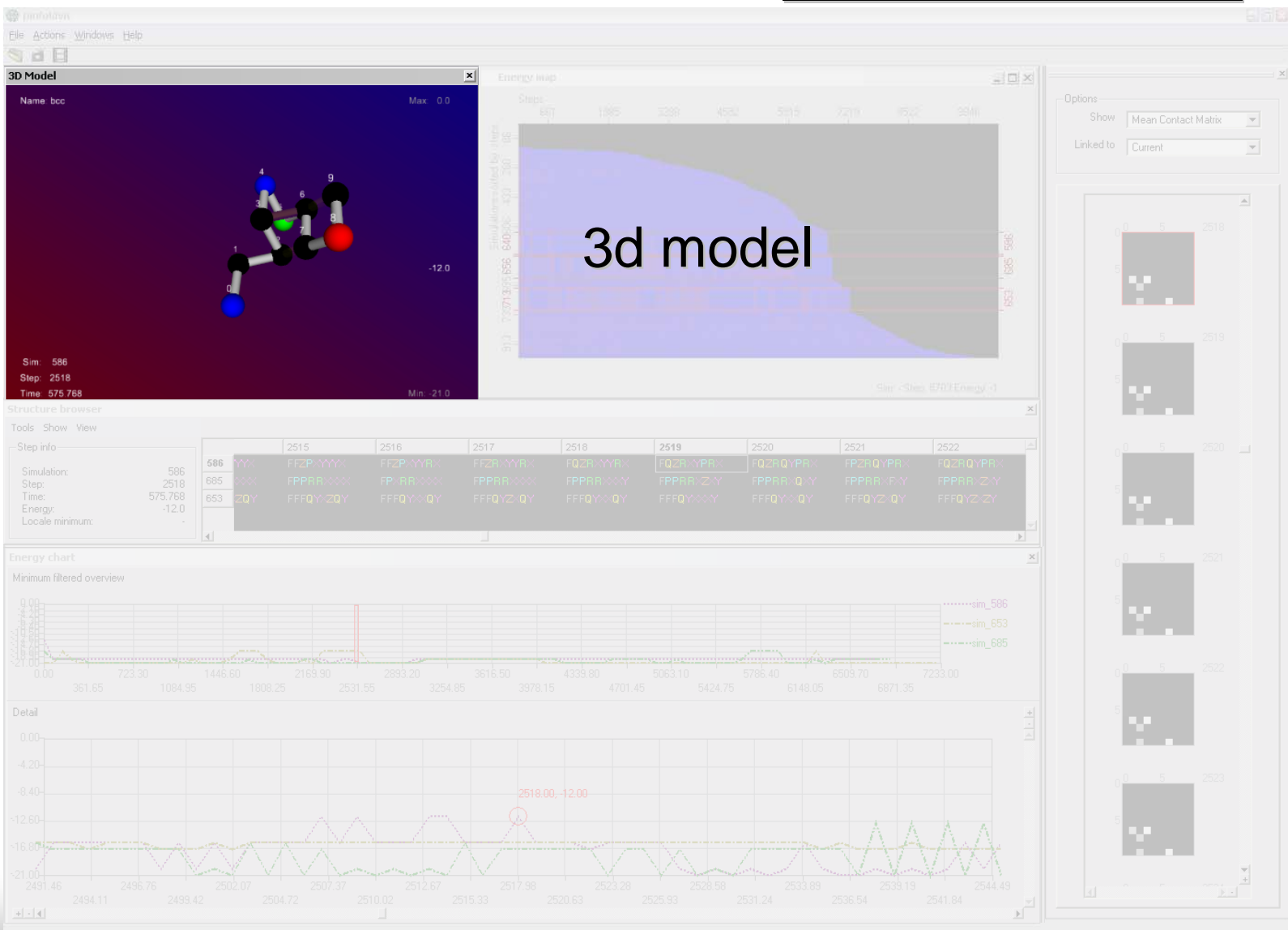

#### **3D structure viewer**

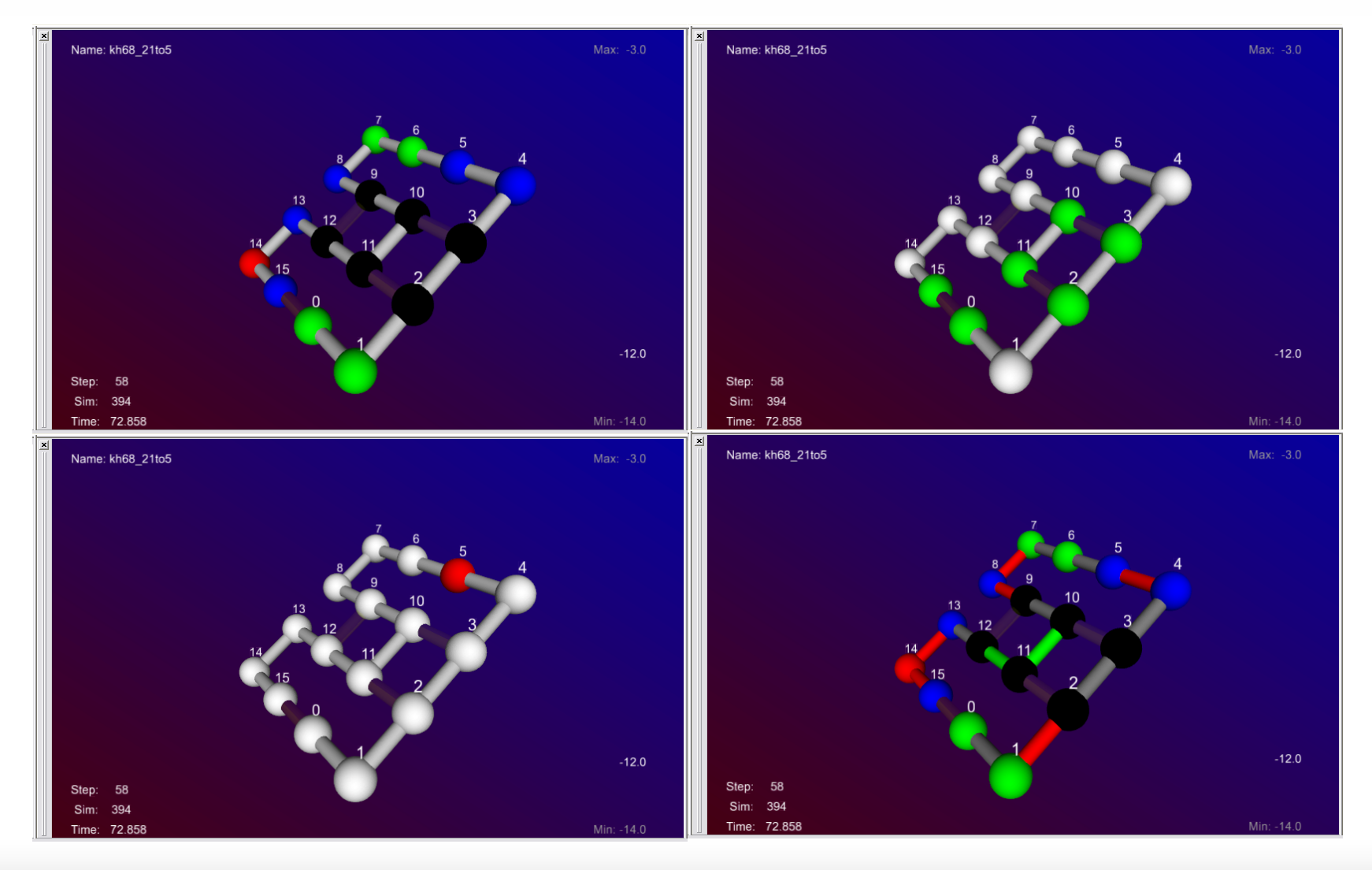

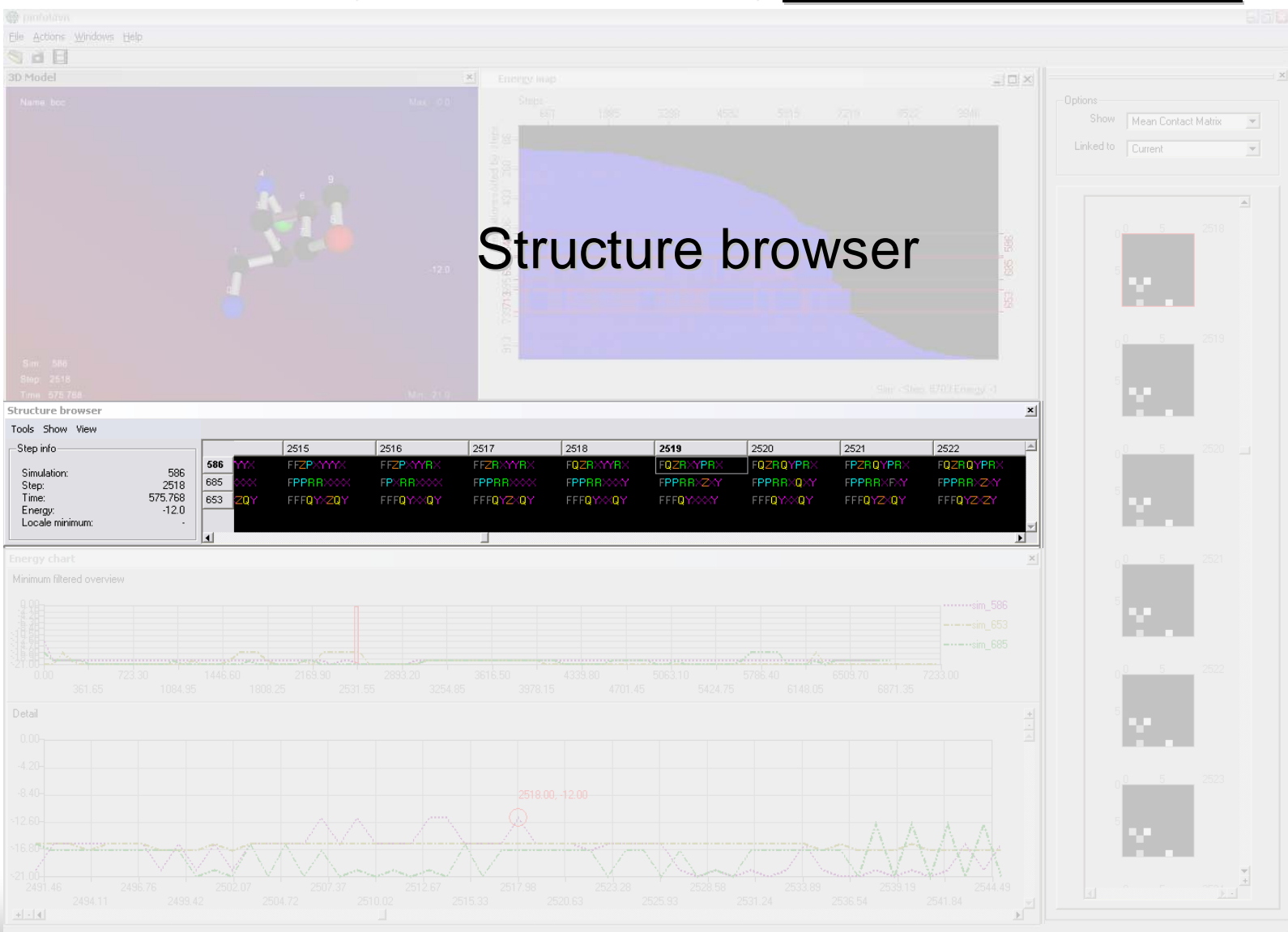

#### $\blacksquare$  Structure browser

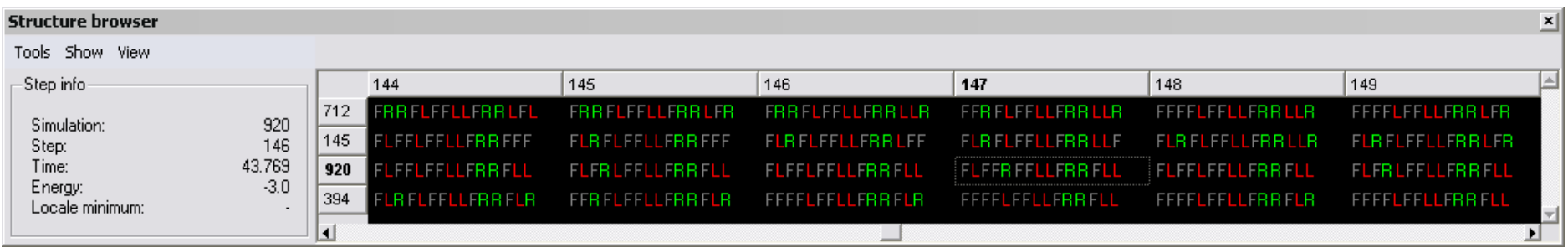

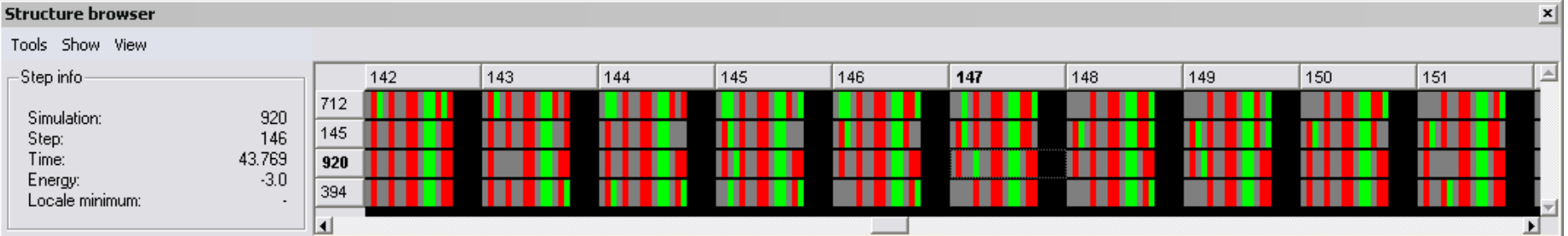

#### $\blacksquare$  Structure browser

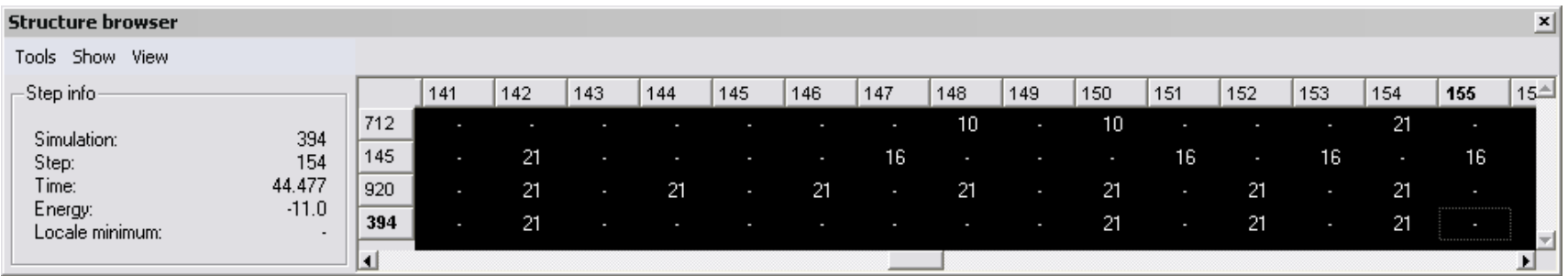

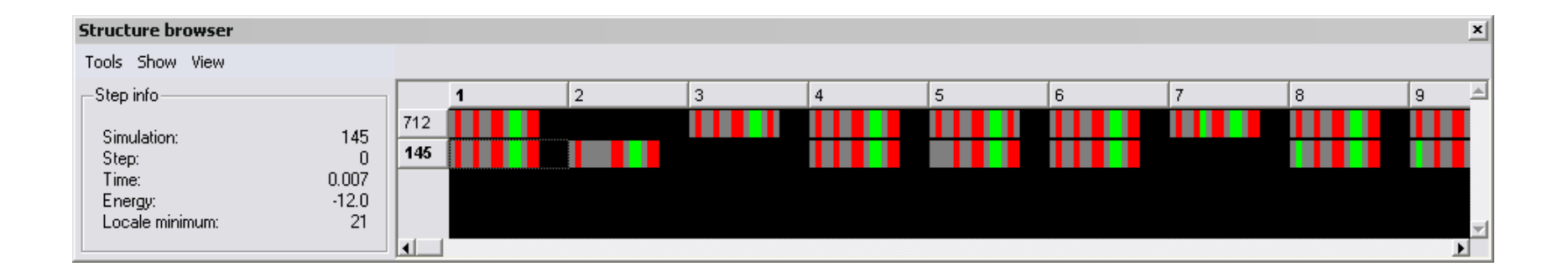

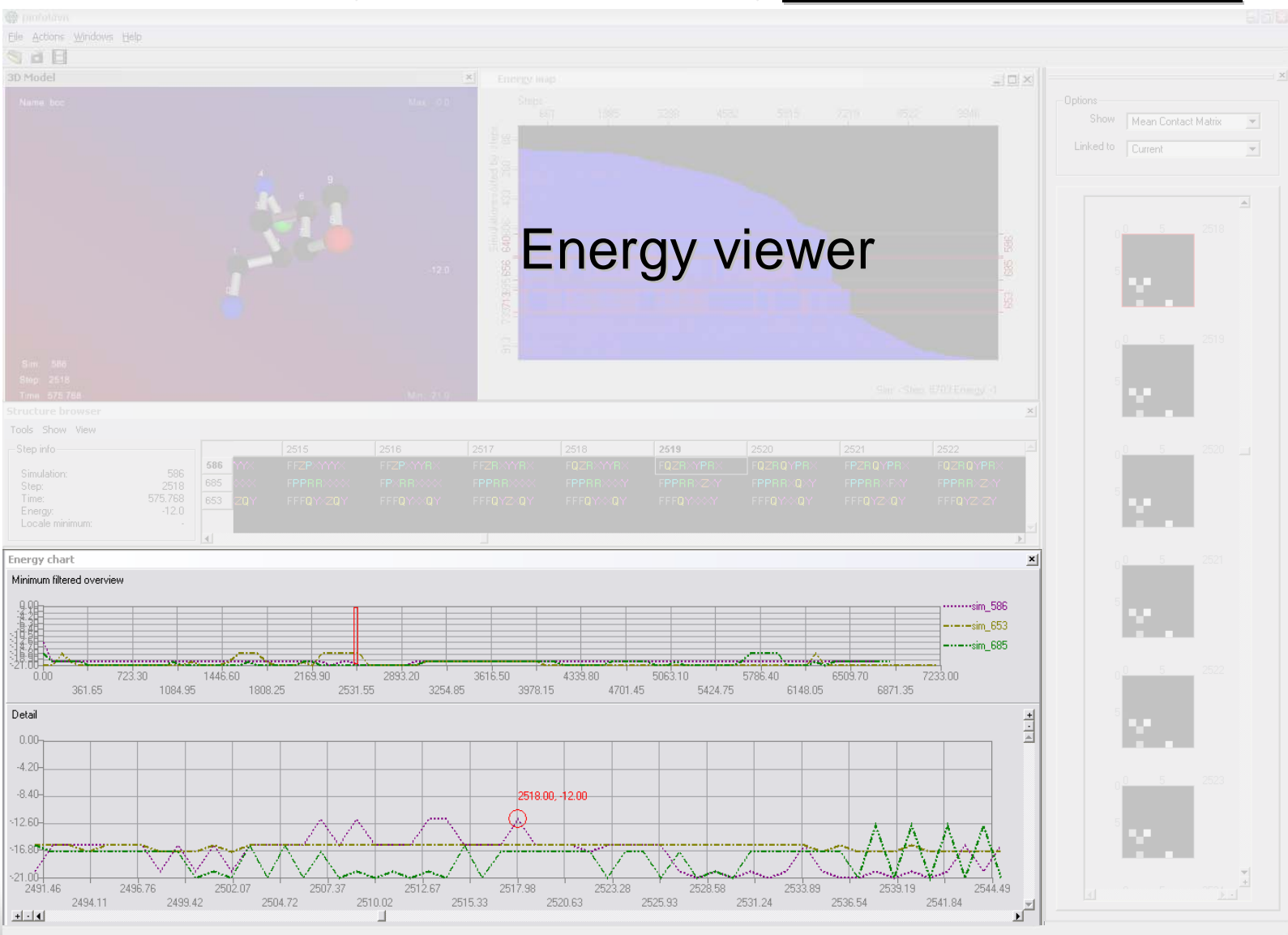

- Energy viewer
- $\blacksquare$ Overview+detail technique
	- -- Preserve the overview while exploring details
	- -- Space multiplexing or time multiplexing
	- Geometric zoom or semantic zoom

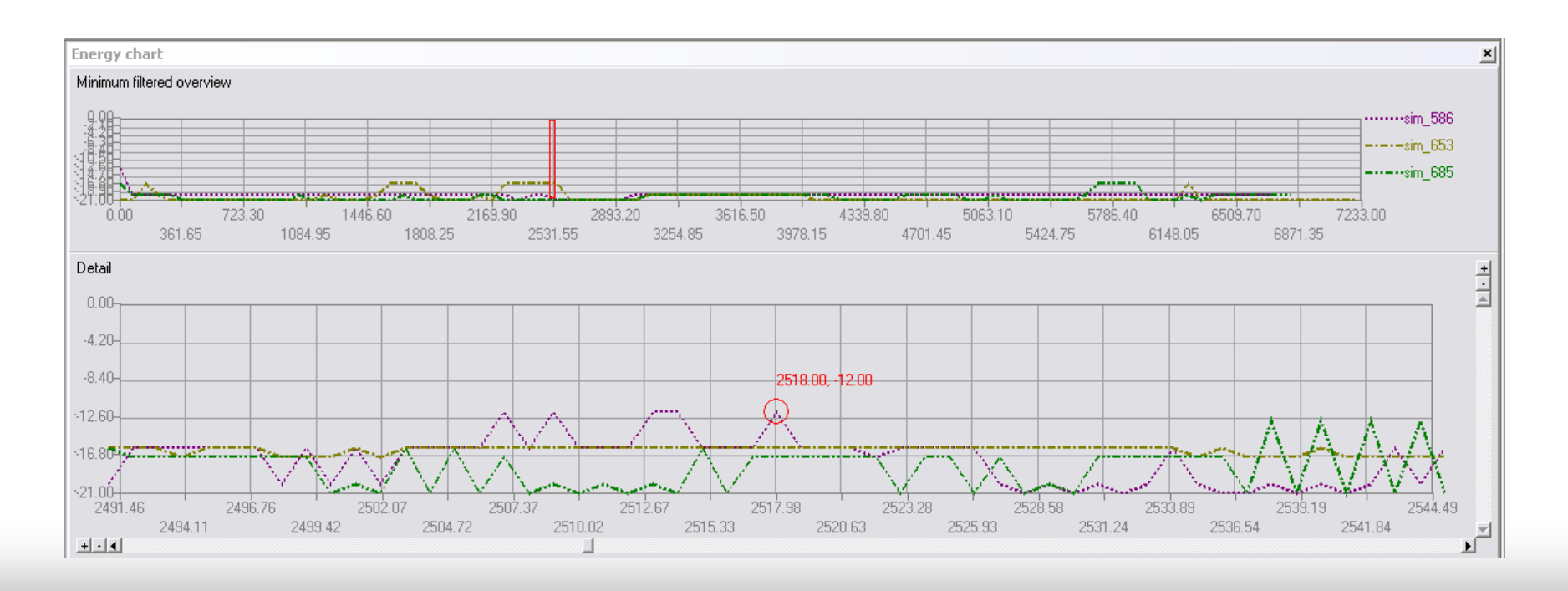

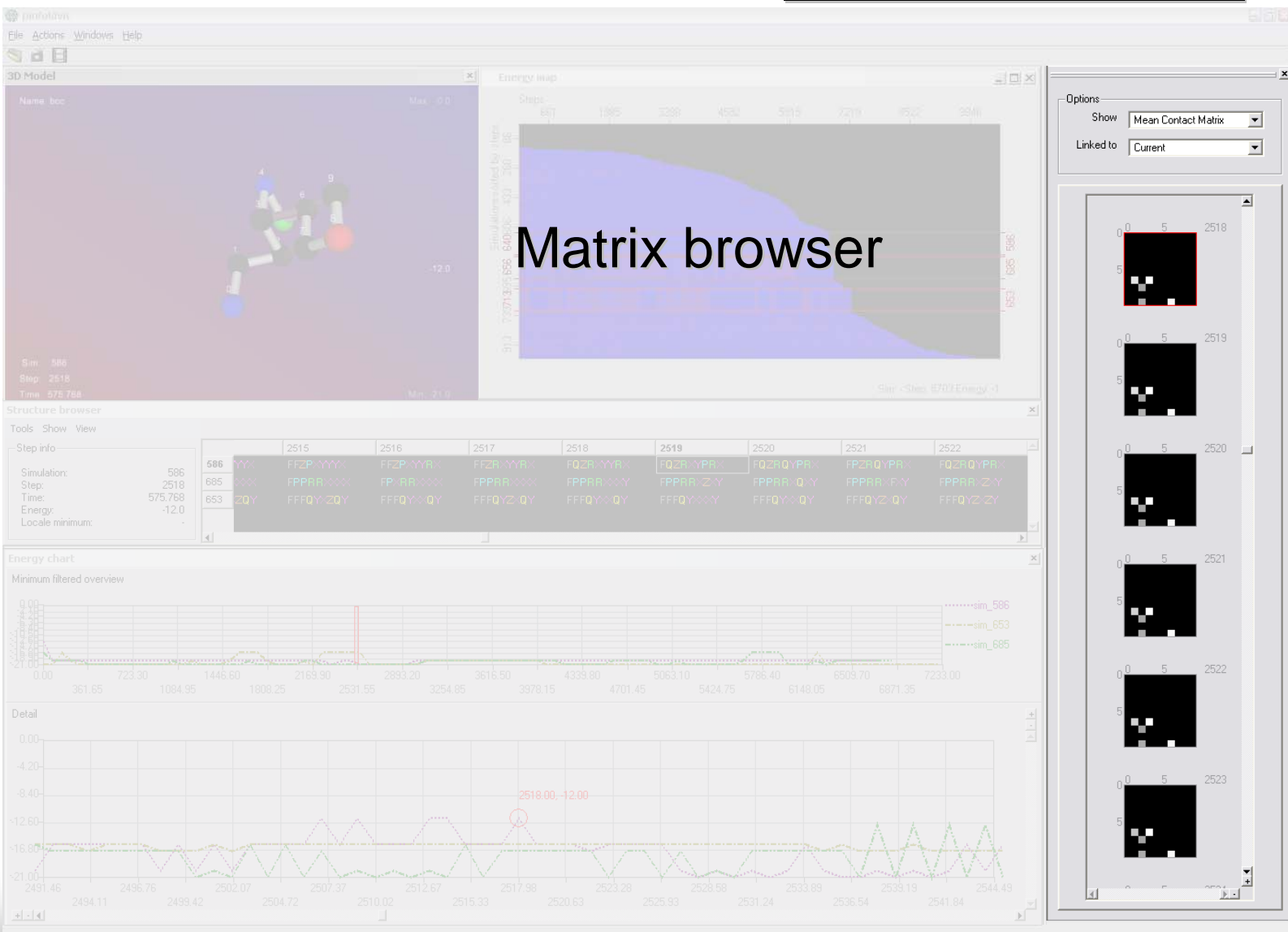

#### $\blacksquare$ **Matrix browser**

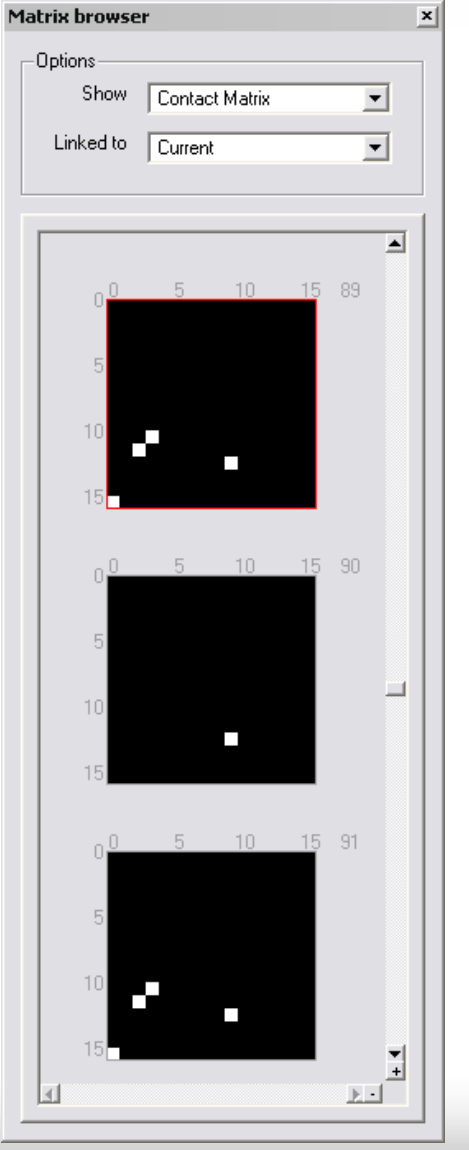

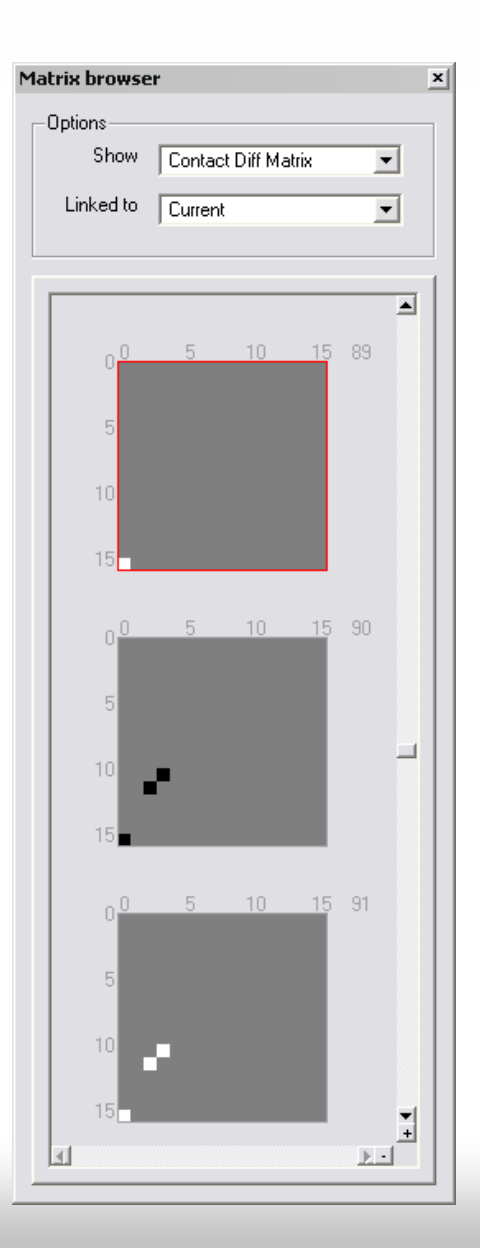

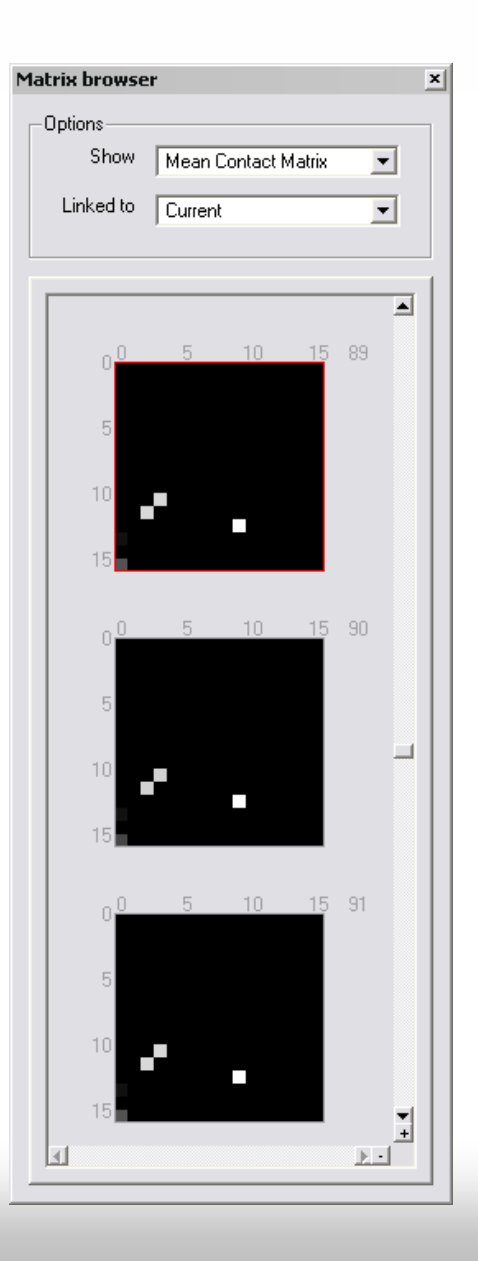

#### $\blacksquare$  Matrix browser

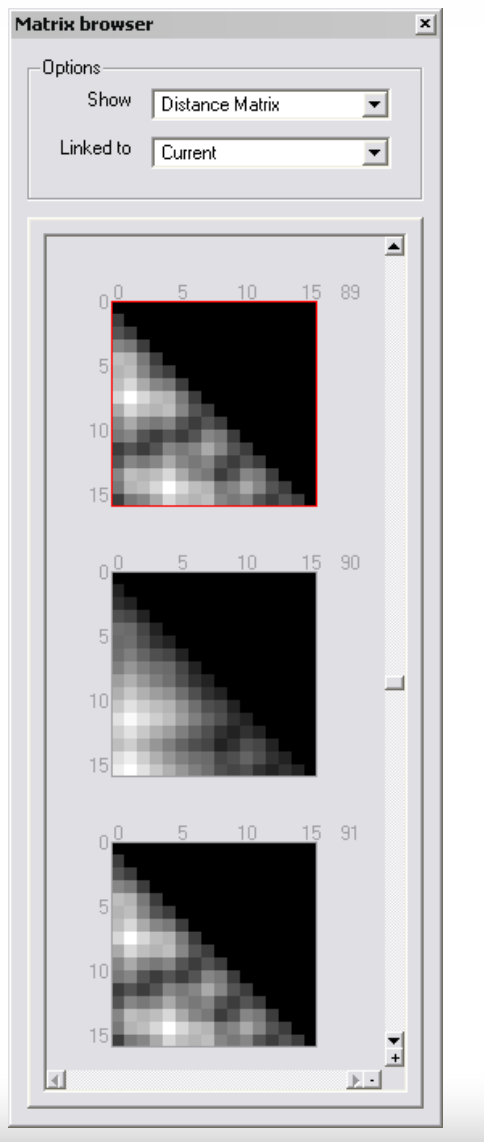

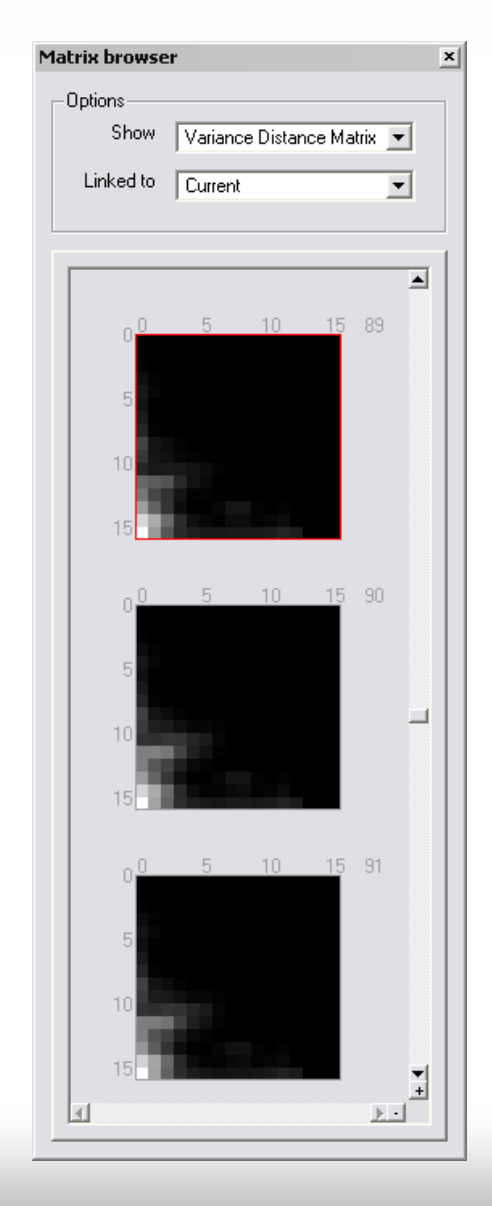

# **3. Pinfoldvis Pinfoldvis Demo**

 $\blacksquare$  Tool demonstration

# **4. Bibliography 4. Bibliography**

- $\blacksquare$ *Baldonado, M. Q. W., Woodruff, A., and Kuchinsky, A. Guidelines for using multiple views in information visualization. In Advanced Visual Interfaces (2000), pp. 110 Visual Interfaces (2000), pp. 110–119.*
- $\blacksquare$ *Dill, K. A. Polymer principles and protein folding. Protein Science 8 (1999), 1166 8 (1999), 1166–1180.*
- $\blacksquare$ *Card, S. K., Mackinlay, J. D., and Shneiderman, B., Eds. Readings in Information Visualization — Using Vision to Think. Morgan Kaufmann, 1999. Morgan Kaufmann, 1999.*
- $\blacksquare$  *Will, S. Exact, constraint Will, S. Exact, constraint-based structure prediction in simple based structure prediction in simple protein models. PhD thesis, protein models. PhD thesis, Universität Universität Jena, 2005. Jena, 2005.*
- $\blacksquare$ *Wolfinger, M. Energy Landscapes of Biopolymers. PhD thesis, Fakultät Fakultät für Chemie, Universität Universität Wien, 2004. , 2004.*